# **Reset Home Assistant**

I wanted to reset my Home Assistent due to the fact, that icloud was moved from the device\_tracker to its own domain. See [https://www.home-](https://www.home-assistant.io/blog/2019/12/11/release-103/)Ф [assistant.io/blog/2019/12/11/release-103/](https://www.home-assistant.io/blog/2019/12/11/release-103/) and <https://github.com/home-assistant/home-assistant/pull/29144>

This gave me new identities for some apple devices, typically padded with \_n

Combined with the facts that I have had 3 Apple and 1 Google Mobiel device that last 1,5 year.

I remember that switching from [openHab 2](https://www.mos-eisley.dk/display/it/openHAB) to Home Assistant was due to few/no releases; - well in HA theres a lot, and a lot of breaking changes....

0 Doing the stuff below has though we a valueable lesson or 2 regarding keeping and eye on entities and renaming them to suitable names that provides info on person, type and integration.

## So I deleted

.cloud

.storage

home-assistant.log

home-assistant\_v2.db

icloud and icloud3 config from Yaml files

icloud3 from custom components

### First startup

Was partly a new Setup:

Create Admin User

Set Home

Set TimeZone

Set Metric

Set Integrations:

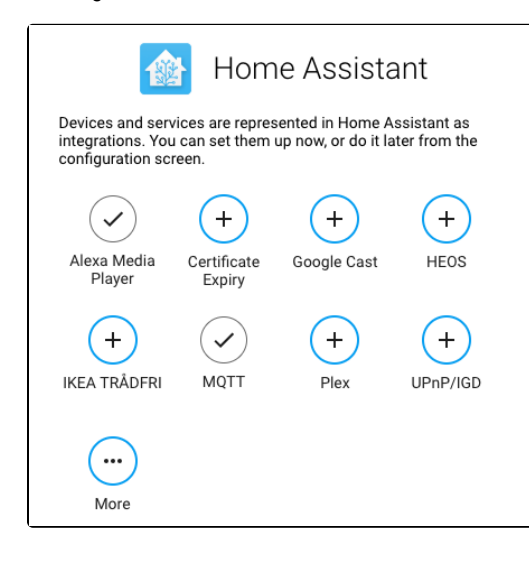

### What did I lose:

I lost Lovelace config Lost users Lost Cloud config(Nabu Casa) Lost IKEA Trådfri (Just needed to re-enter Security Code) Lost Plex (just relink needed) and plex-clients Lost Certificate Expiry

Lost History

## First iOSapp setup

### **Entities**

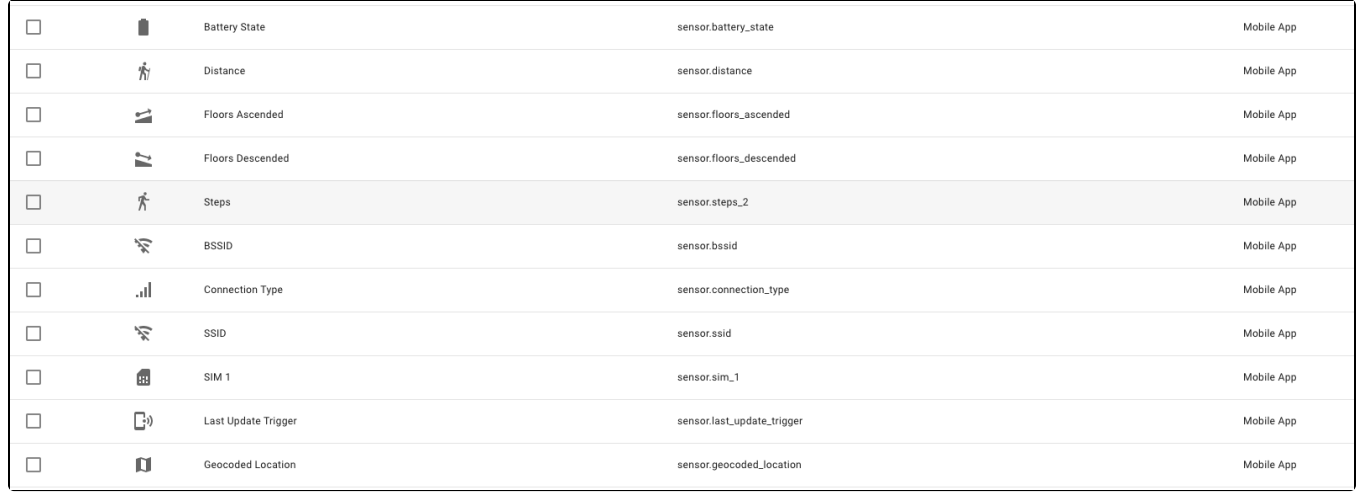

This was Anettes iPhone - notice this is impossible to see here.

Notice "sensor.steps\_2" - for the first iOS App - well thats because "sensor.steps" are taken:

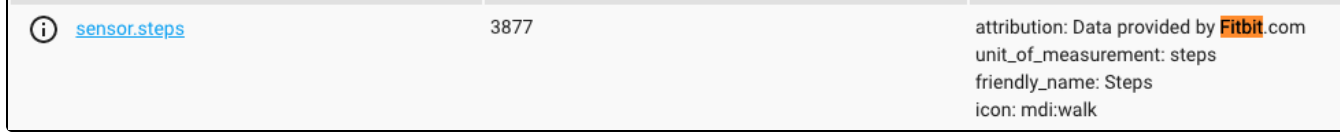

That is utterly somewhat stupid, that naming are so simple and does not include something more - like "sensor.fitbit.steps", "sensor.fitbit1.steps", "sensor. fitbit\_steps"

### **Devices**

z

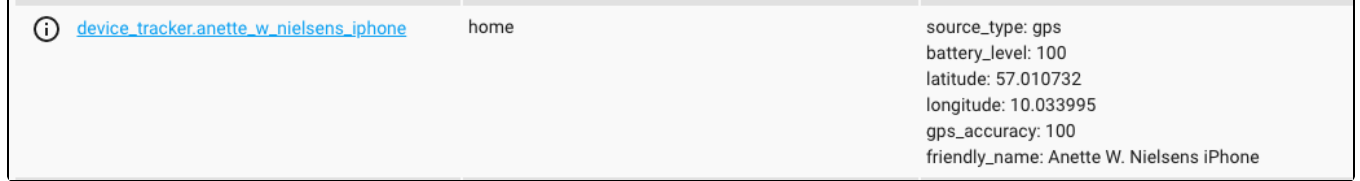

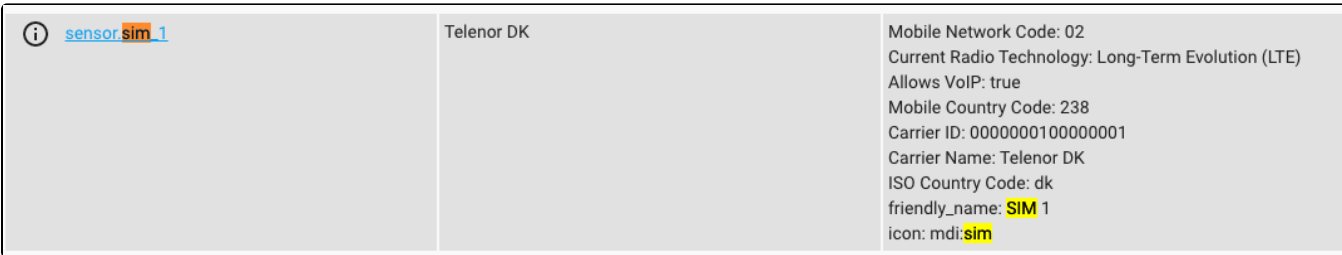

# Adding an iOS App

This was on Normanns iPhone:

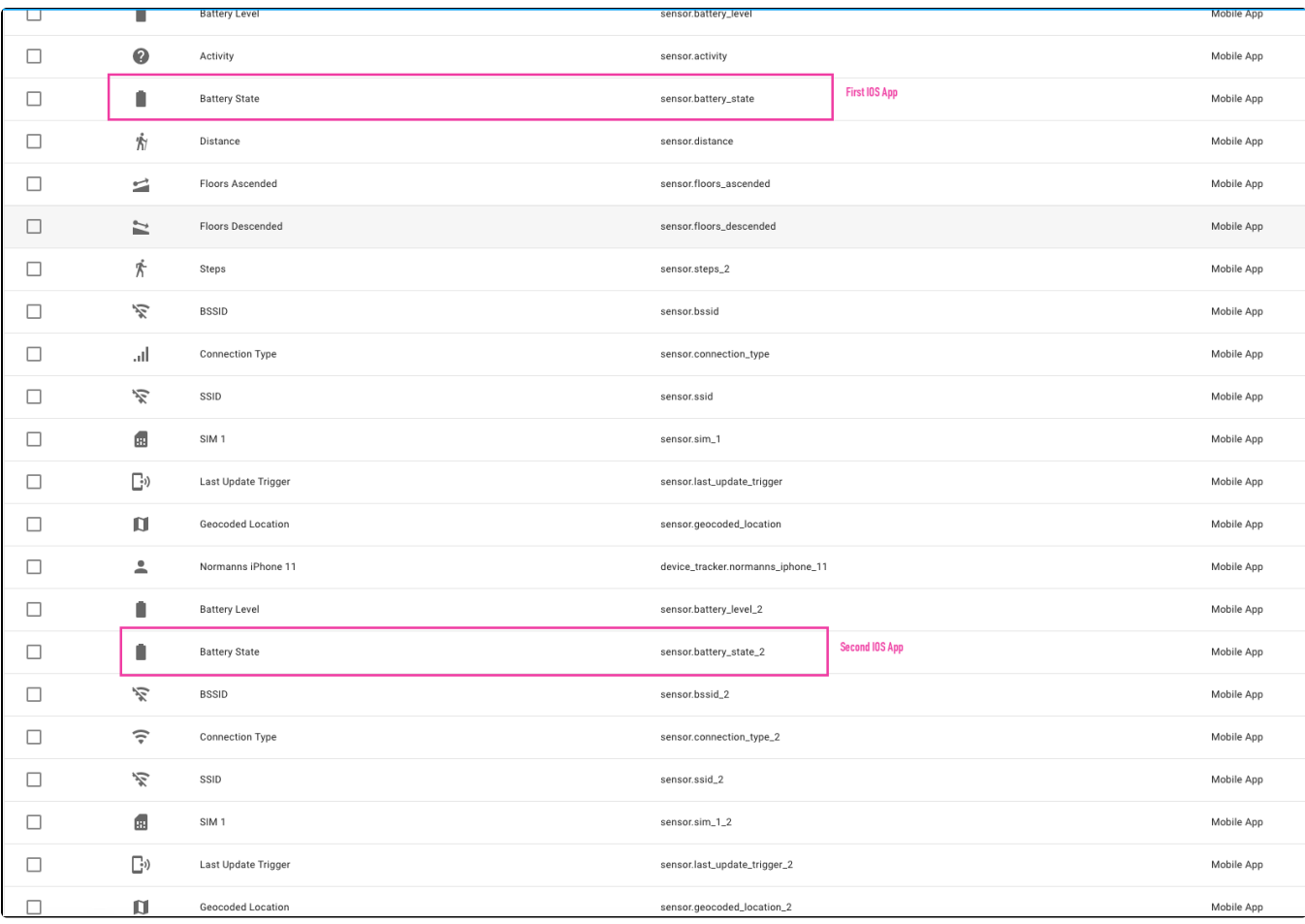

Naming sucks...the Mobile App should have some unique ID that could be seen.

Renamed most of it:

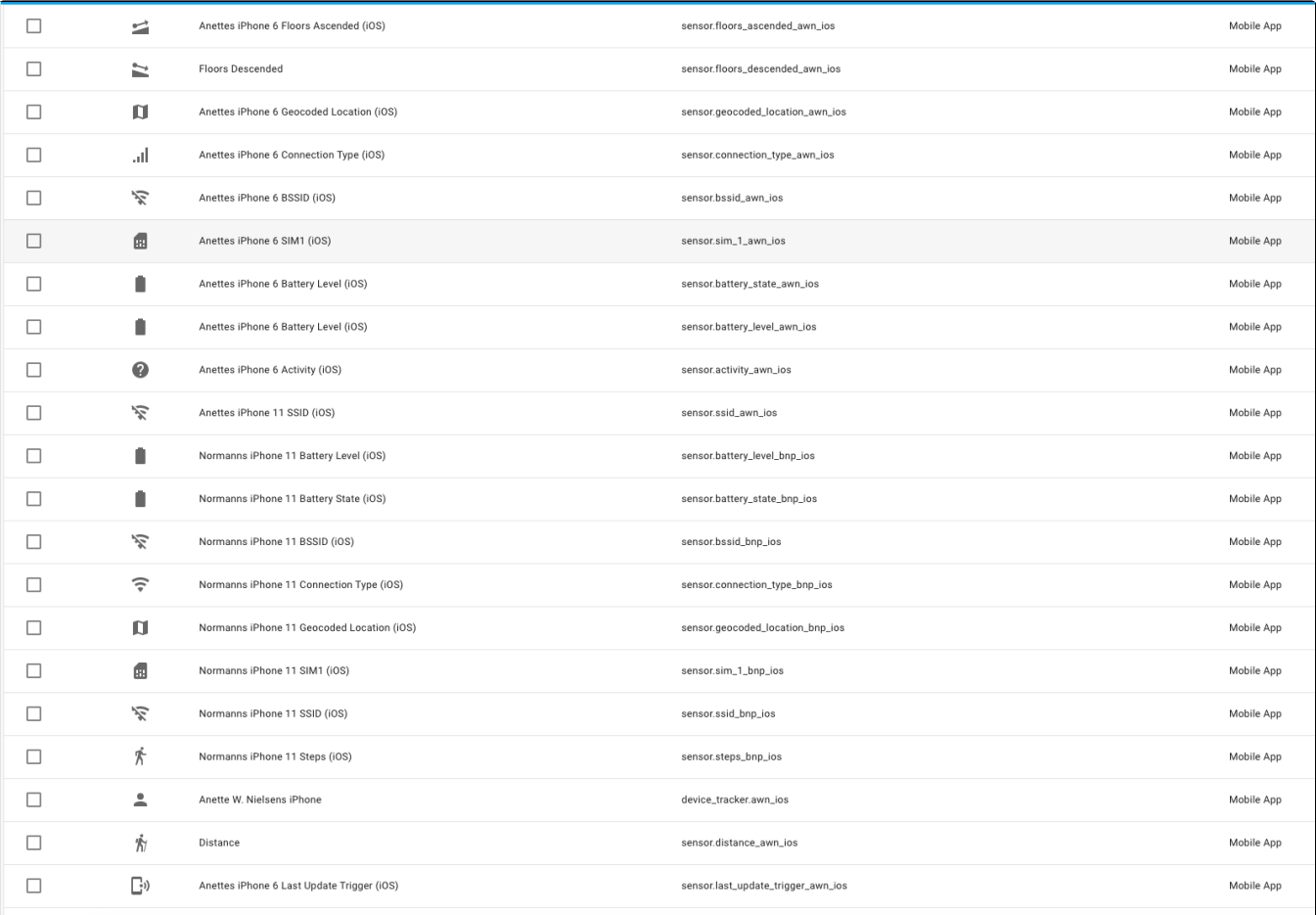

Of cause - by renaming entities etc - You need to update all You yaml files

## Adding icloud

#### I added the normal iCloud Integration

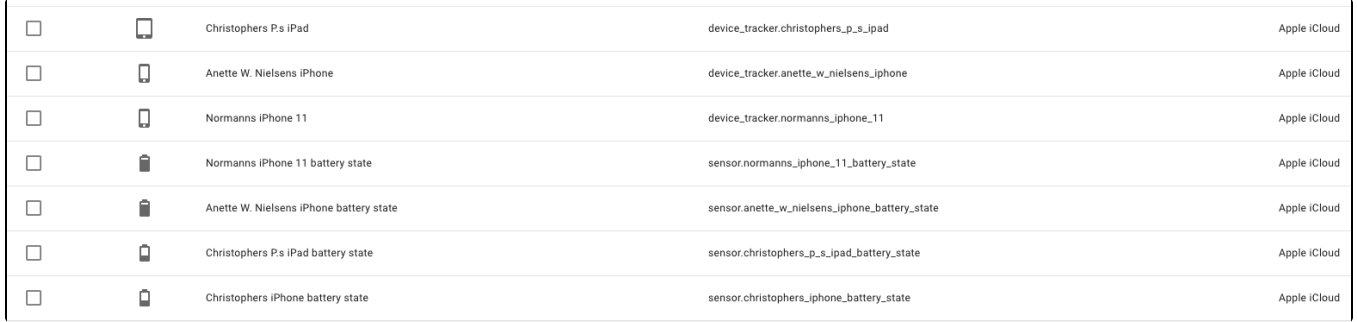